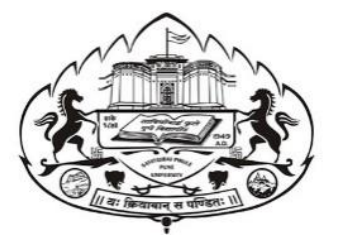

# Savitribai Phule Pune University Skill Development Centre

BATCHELOR IN VOCATIONAL (B.Voc.) 2020-21

### Digital Art and Animation

(3 years Degree Course)

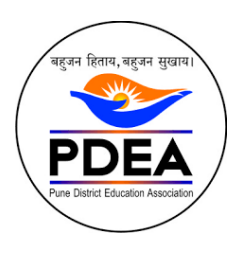

Pune District Education Association's Anantrao Pawar College, Pirangut, Pune.

## **Objective**

- To provide judicious mix of skills relating to a profession and appropriate content of General Education.
- To ensure that the students have adequate knowledge and skills, so that they are work ready at each exit point of the program.
- To provide flexibility to the students by means of pre-defined entry and multiple exit points.
- To integrate NSQF within the undergraduate level of higher education in order to enhance employability of the graduates and meet industry requirements. Such graduates apart from meeting the needs of local and national industry is also expected to be equipped to become part of the global workforce.
- To provide vertical mobility to students coming out of 10+2 with vocational subjects.
- Demonstrate creativity and technical expertise for content creation
- Promote and develop the opportunities in the field of multimedia where as students can be eligible to demonstrate and explore the skills acquired.
- Develop in house capabilities to create talent with the ongoing revolution of media requirements.

#### SEM 3 – 2D Animation

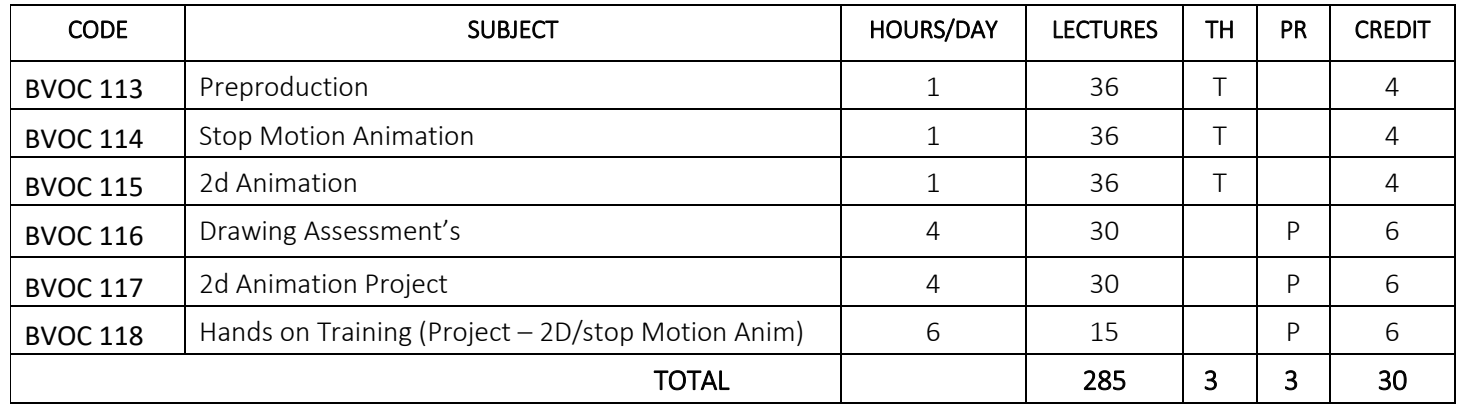

### SEM 4 – Arch design, Communication and Personality development

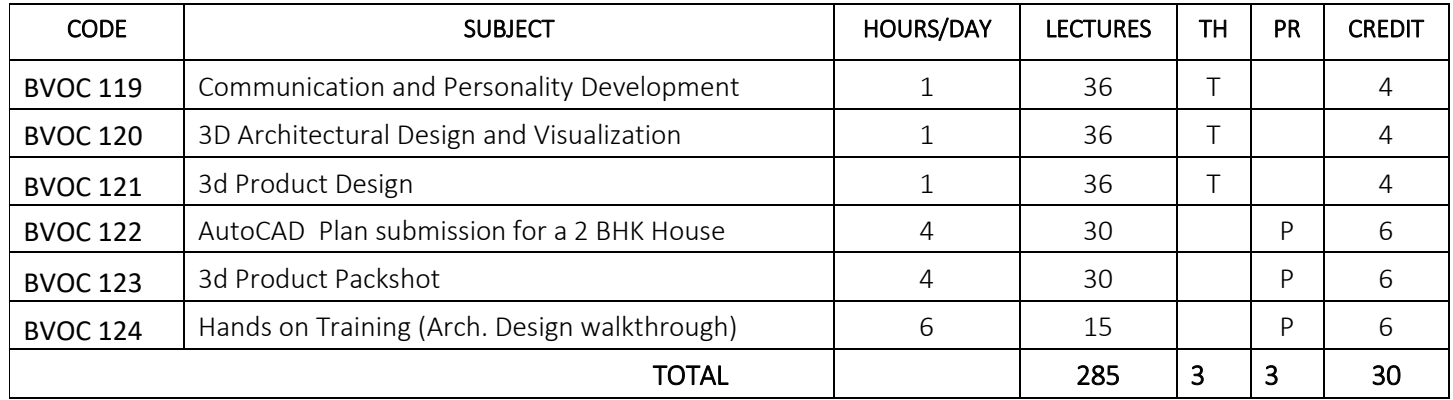

Sem 3 – 2d Animation SY B.Voc

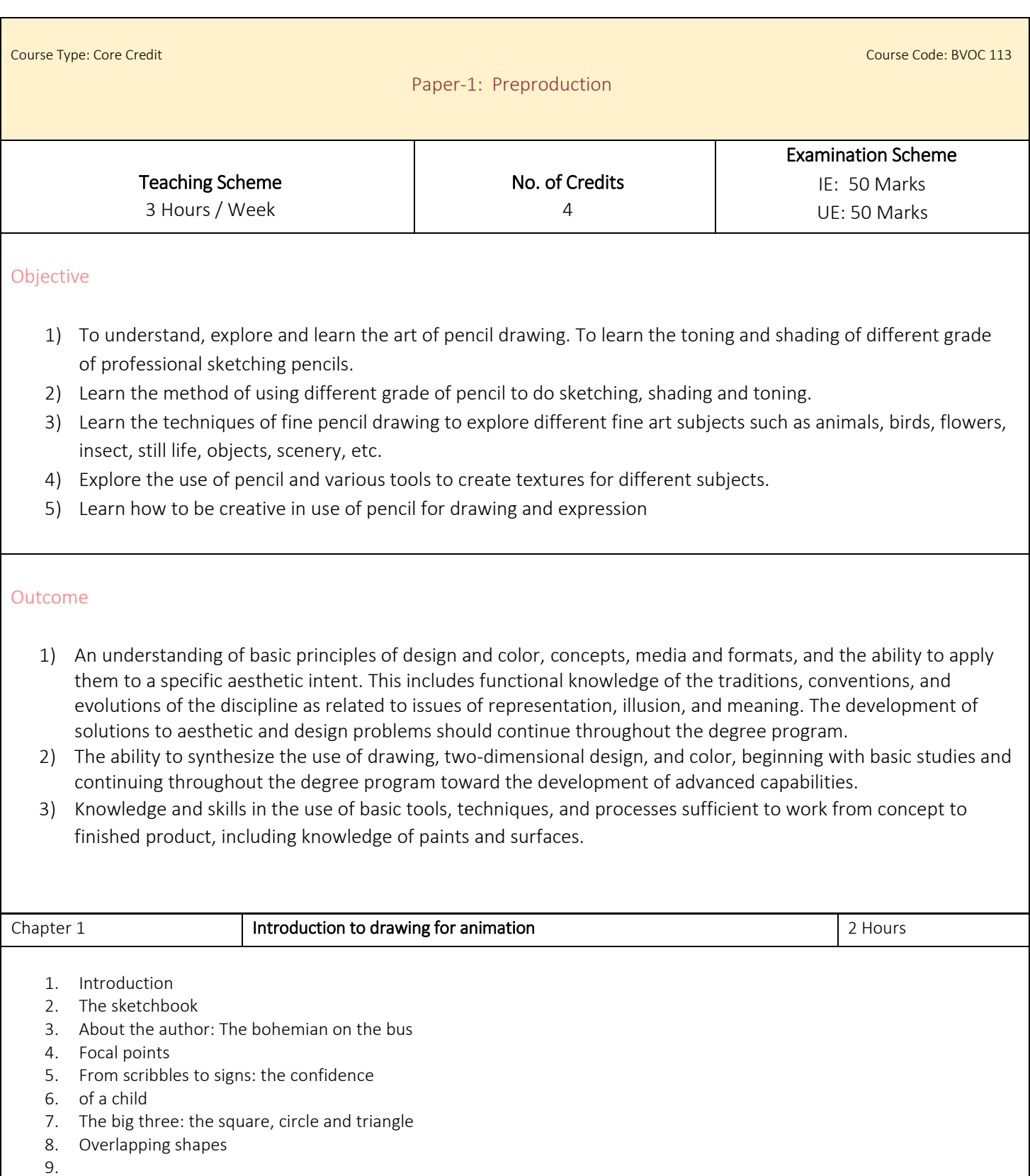

**Depth and shading 2 Hours 2 Hours 2 Hours 2 Hours 2 Hours** 

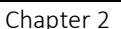

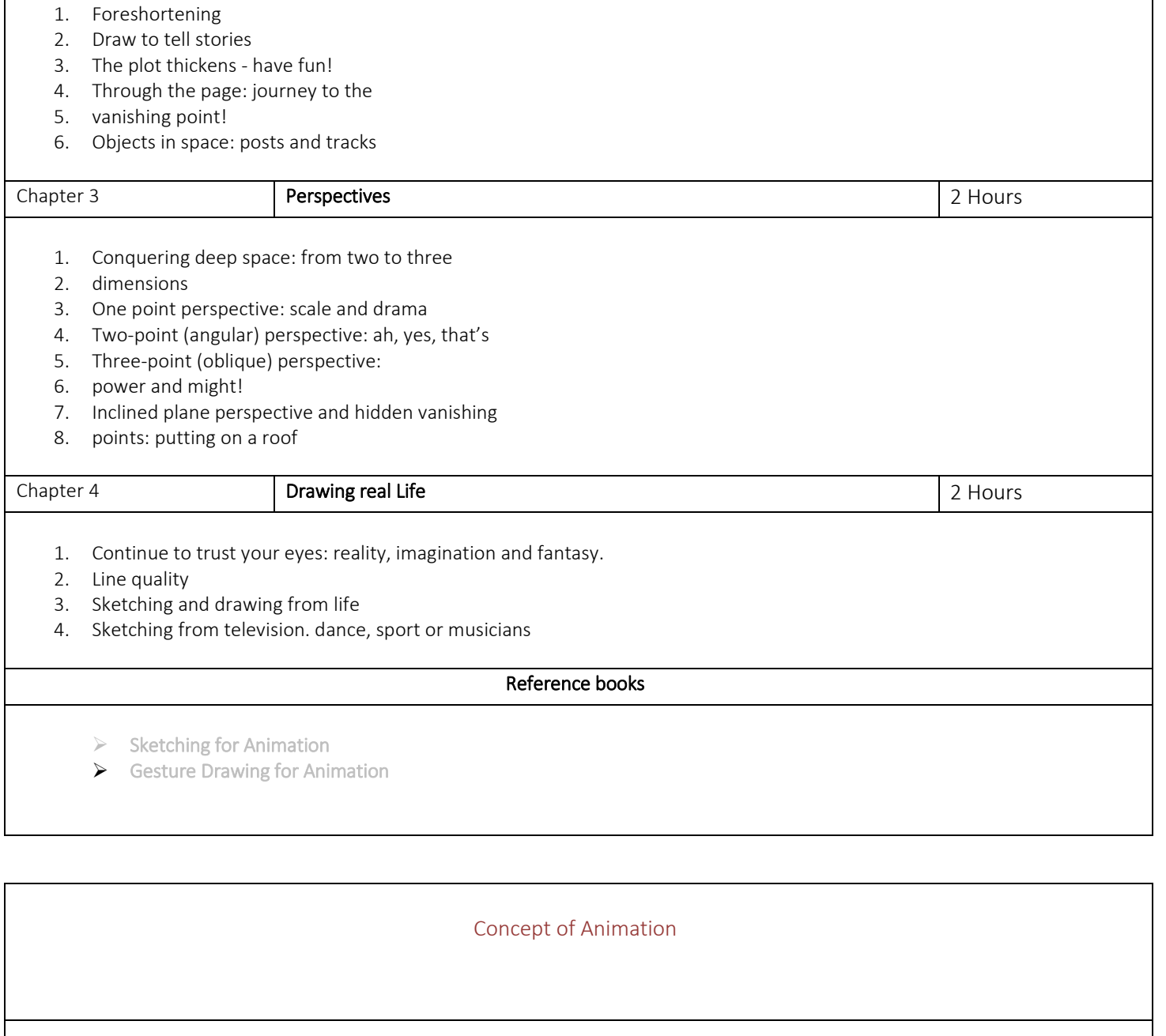

Objective

- 1) Understand the concept of animation
- 2) Learn cutting corners of art and technical aspect of the course.
- 3) Learn principles of animation.

#### Outcome

- 1) Student will be able to build his own animation previz with storyboards by exploring time and principles of the animation
- 2) Explore the time of animation from traditional to computer.

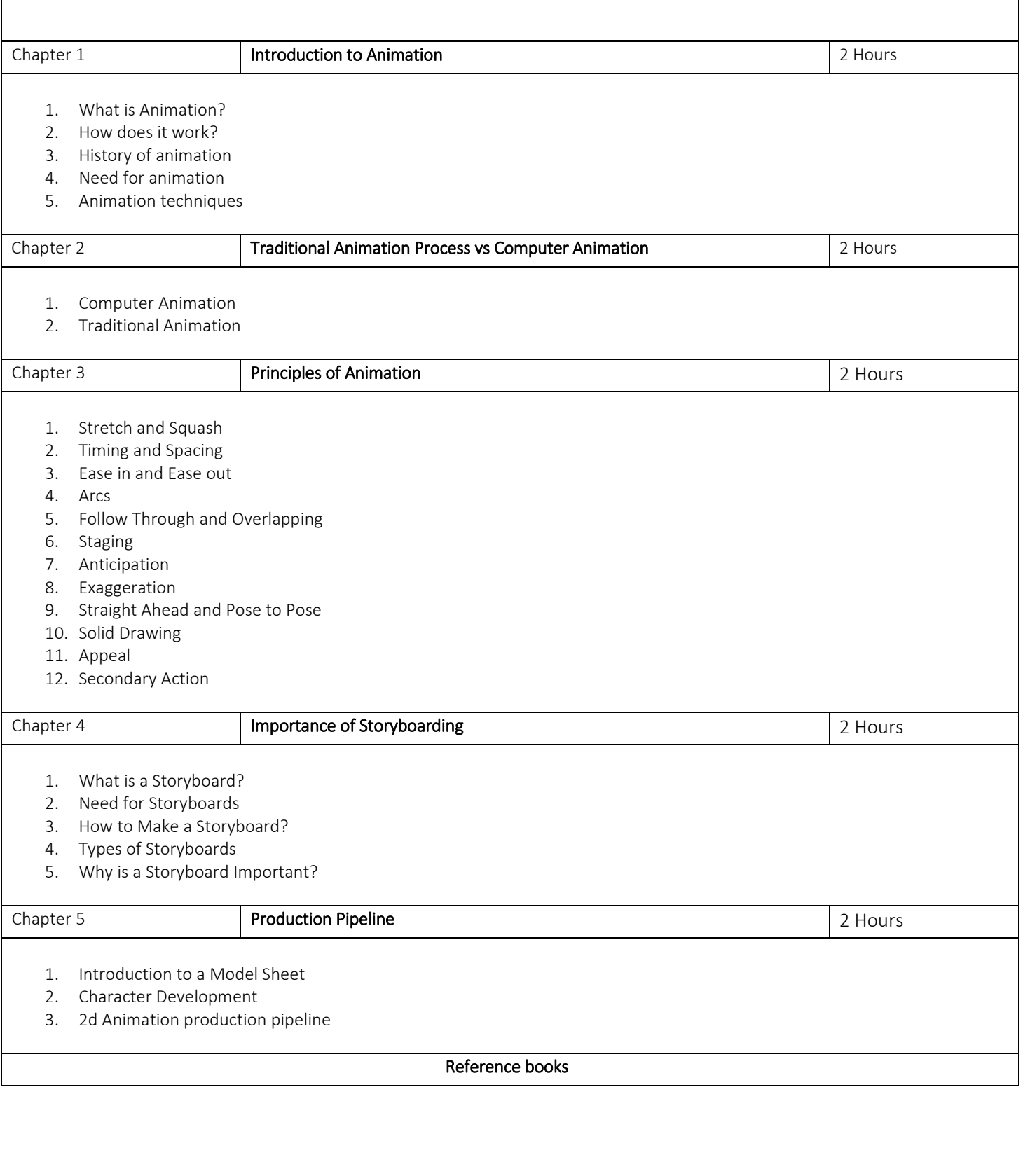

#### **Storyboards**

#### Objective

- 1) This course is for students majoring in Animation and Game Art. It introduces the necessary tasks in the
- 2) storytelling phase of an animation project. Students will learn how to develop and design visual
- 3) storyboards and how to sell their storyboard ideas

#### Outcome

- 1) Students will be able to understand framing shots with aesthetics, camera angles, mood.
- 2) This will generate movie before the movie is actually into production and can be visualized to correct modify accordingly.

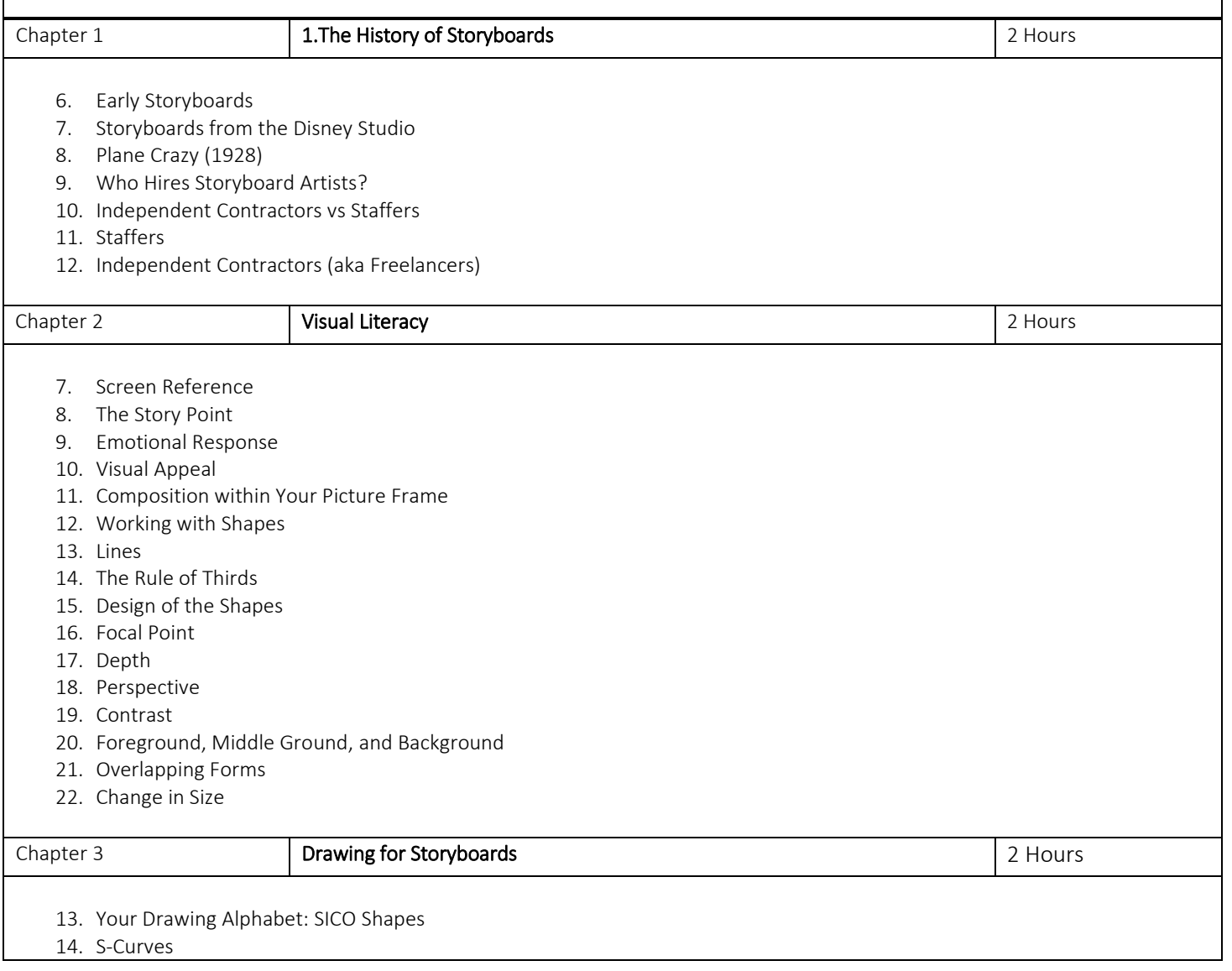

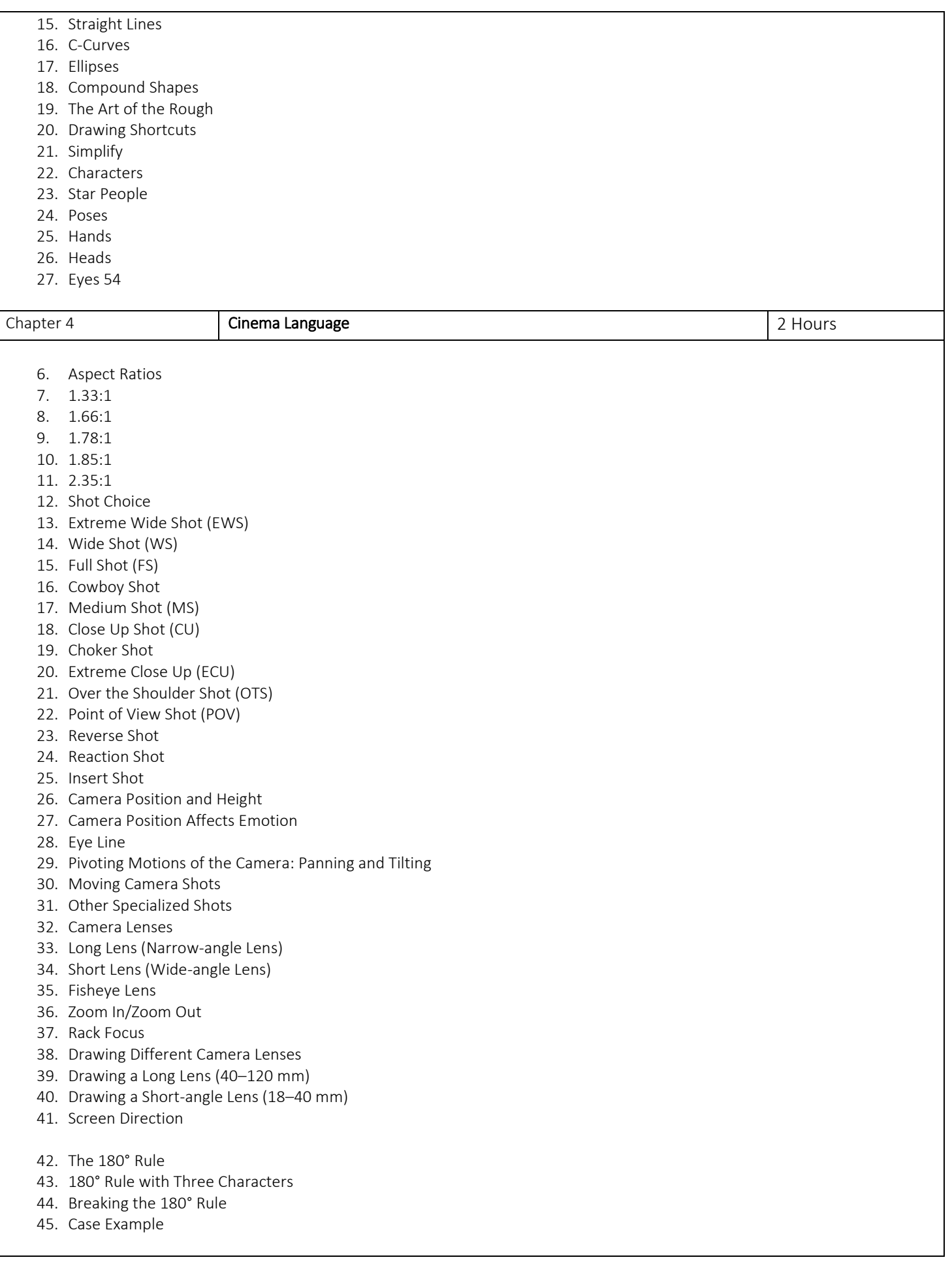

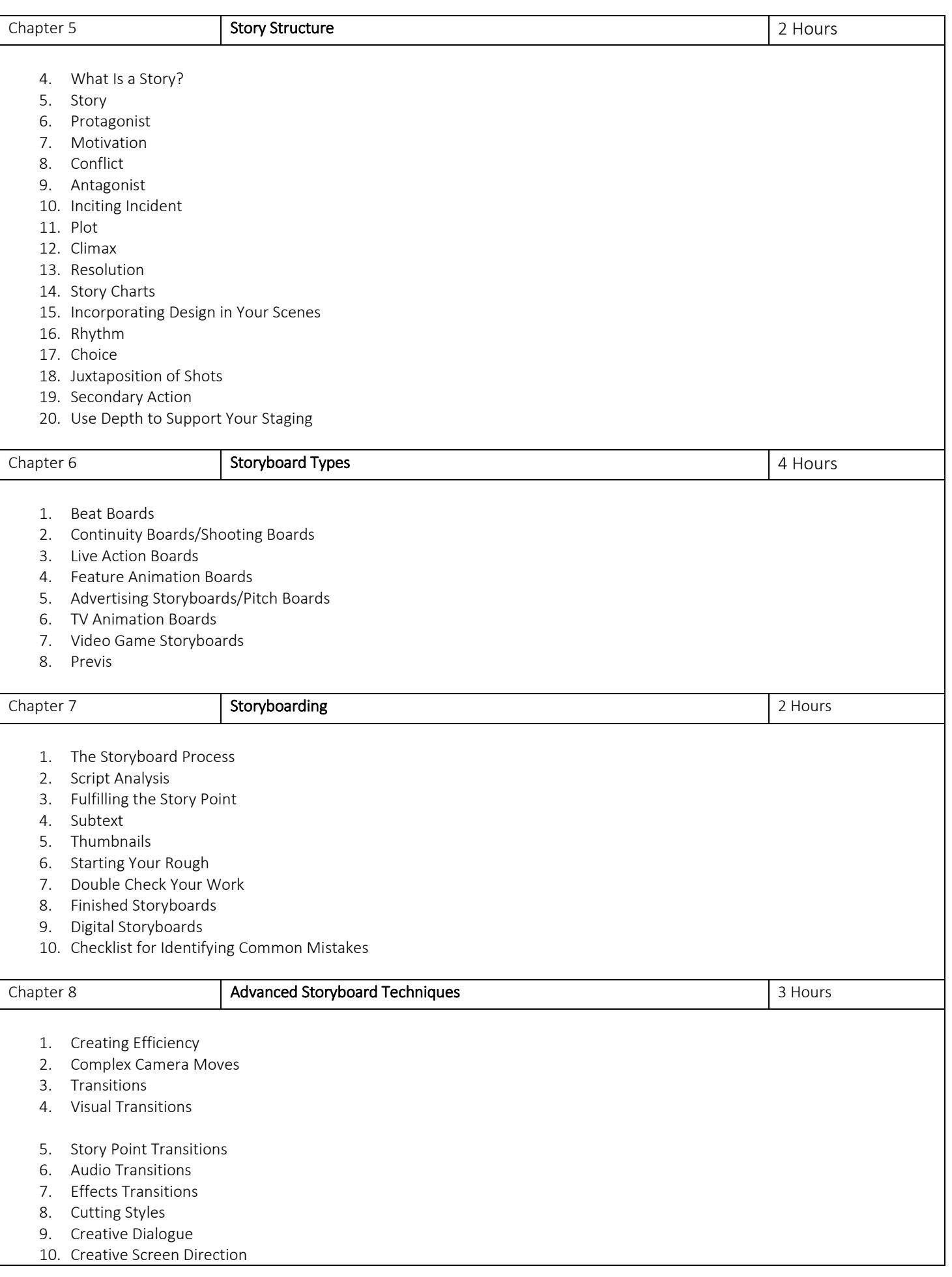

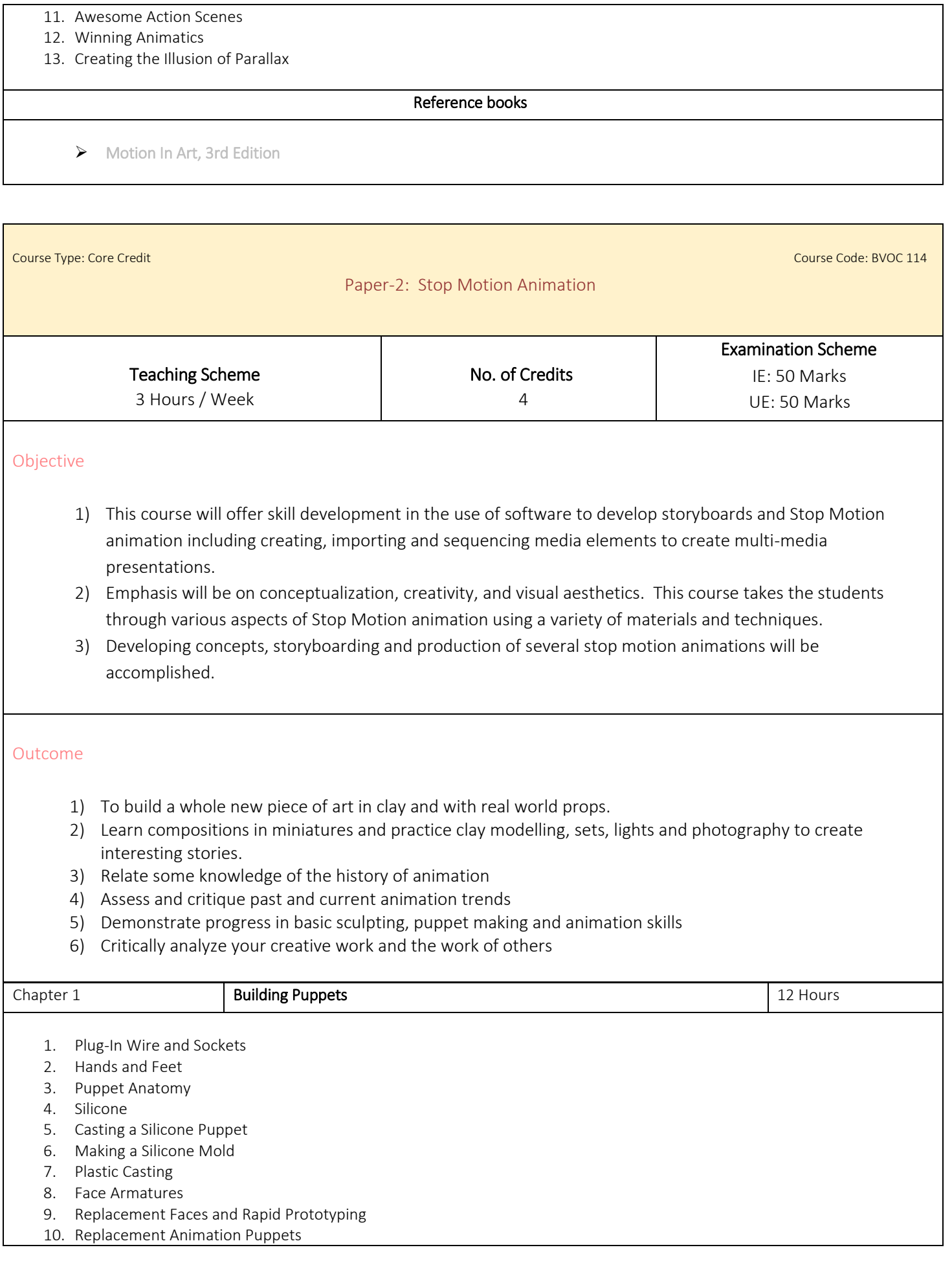

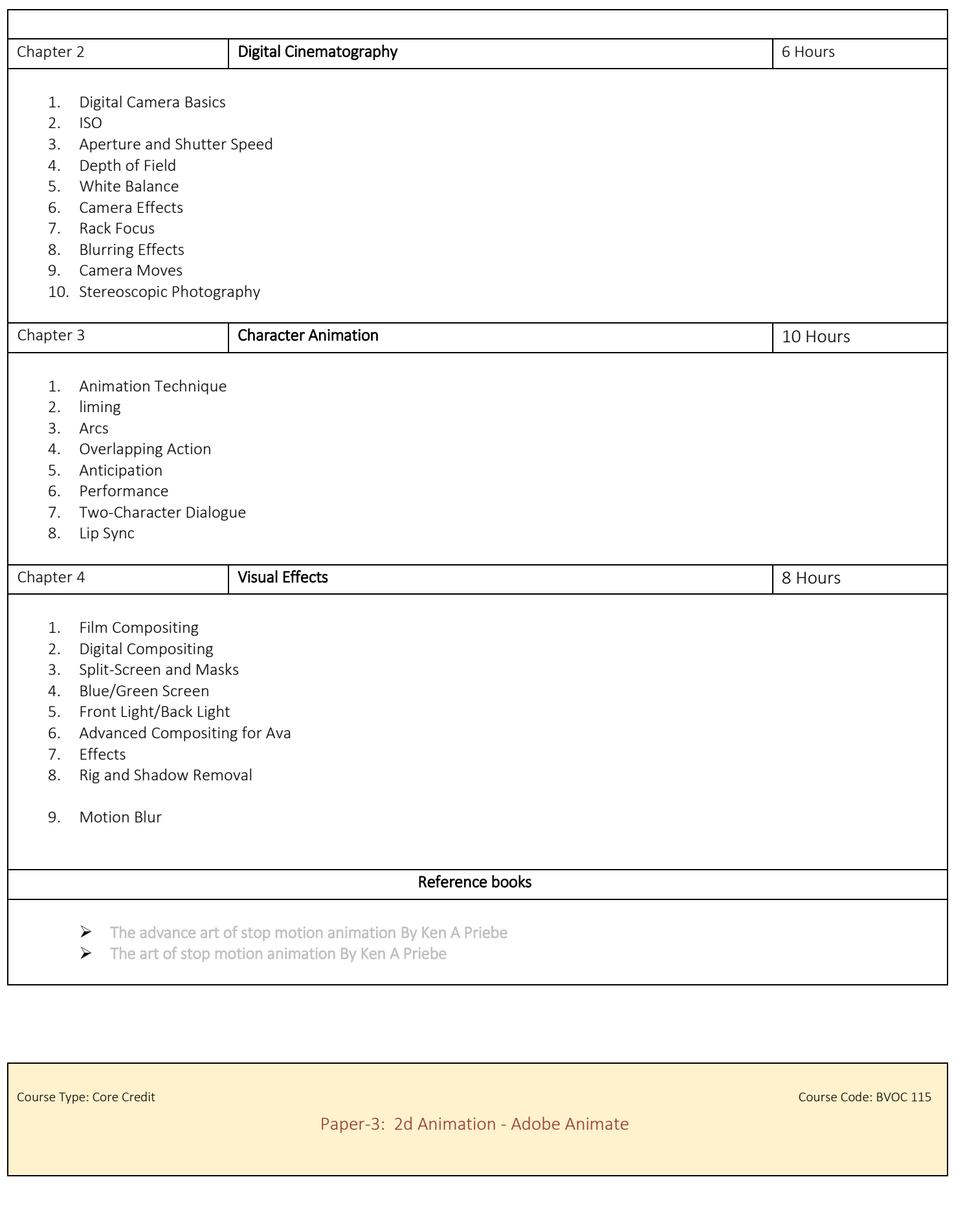

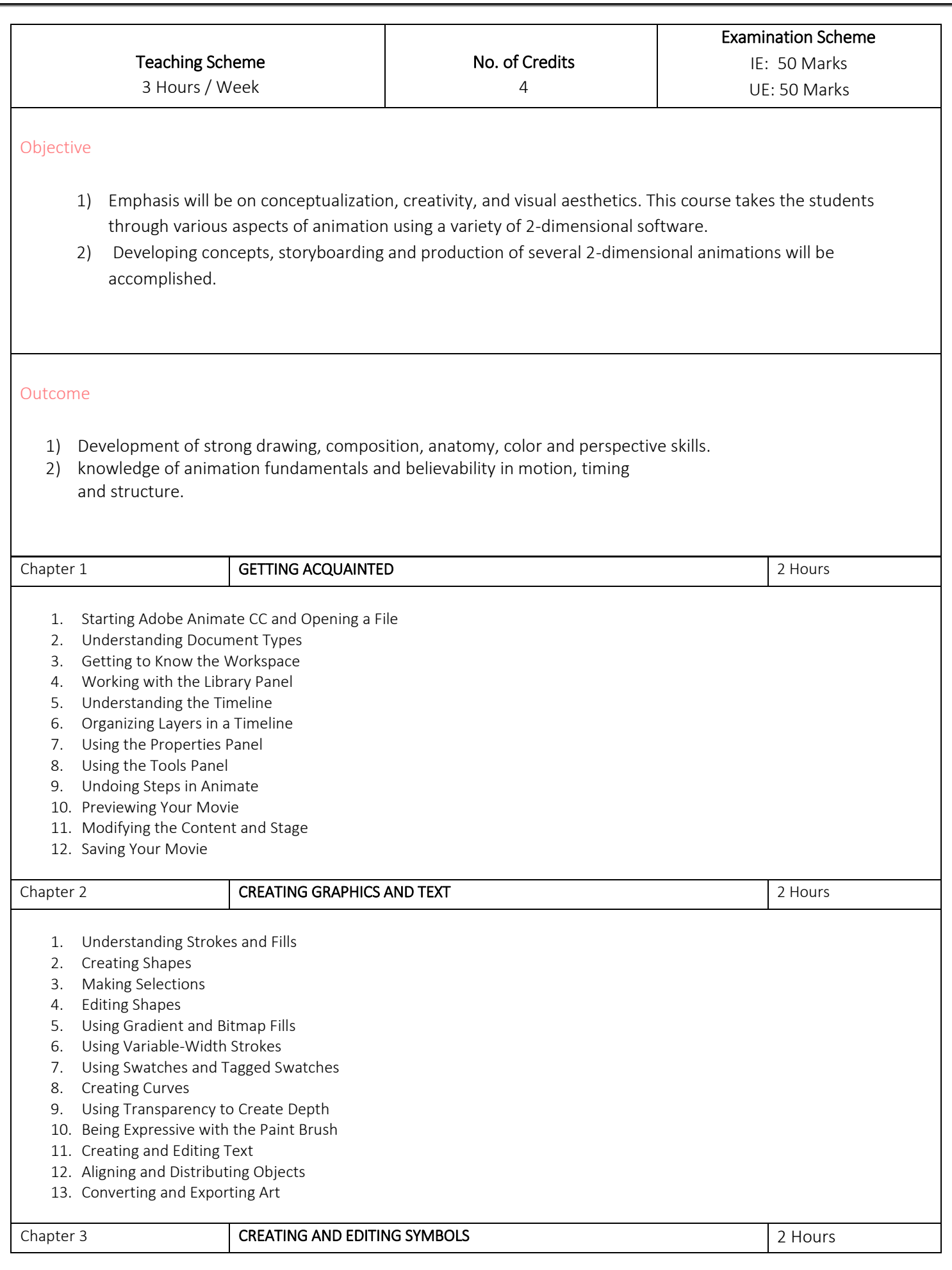

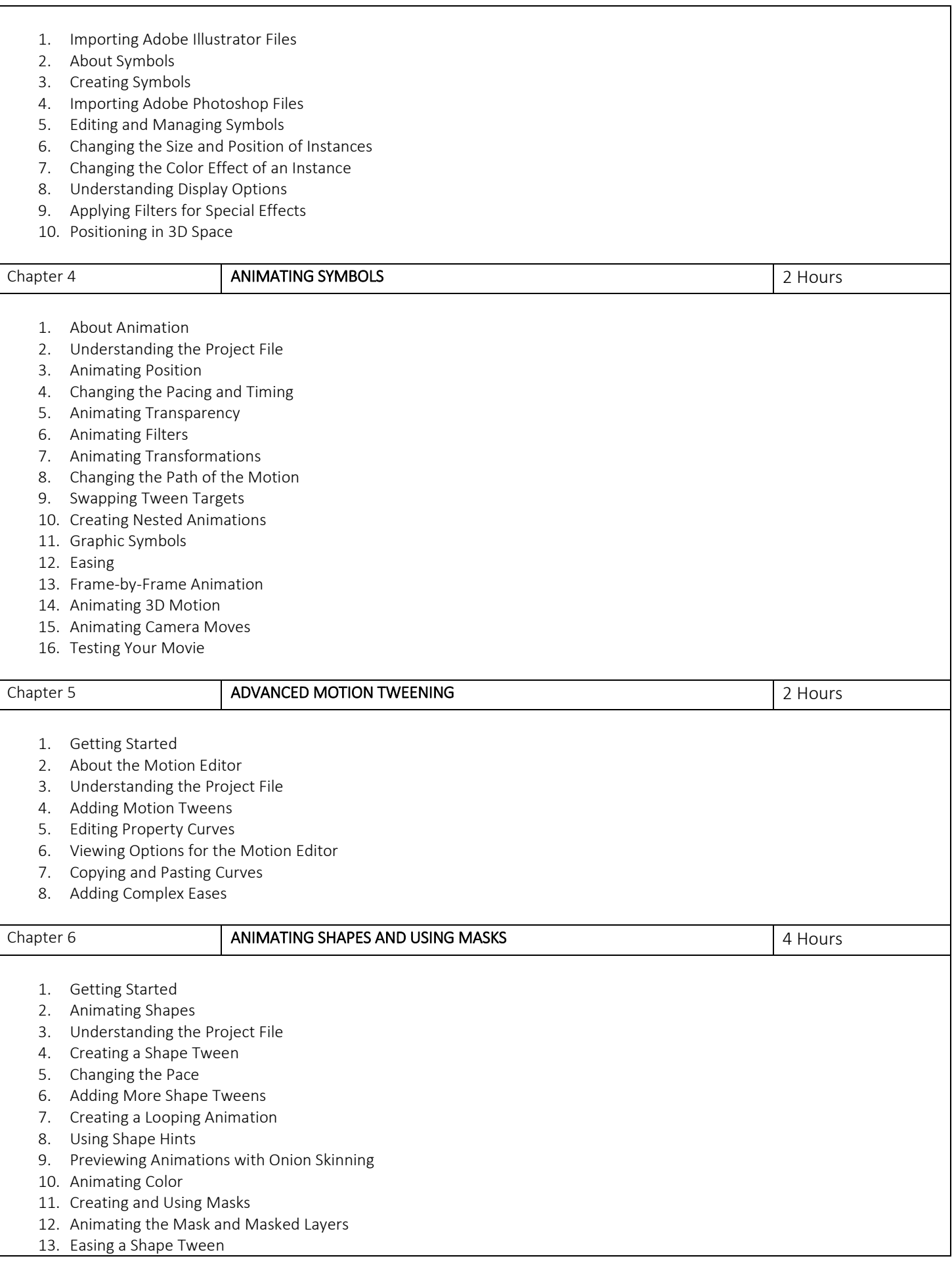

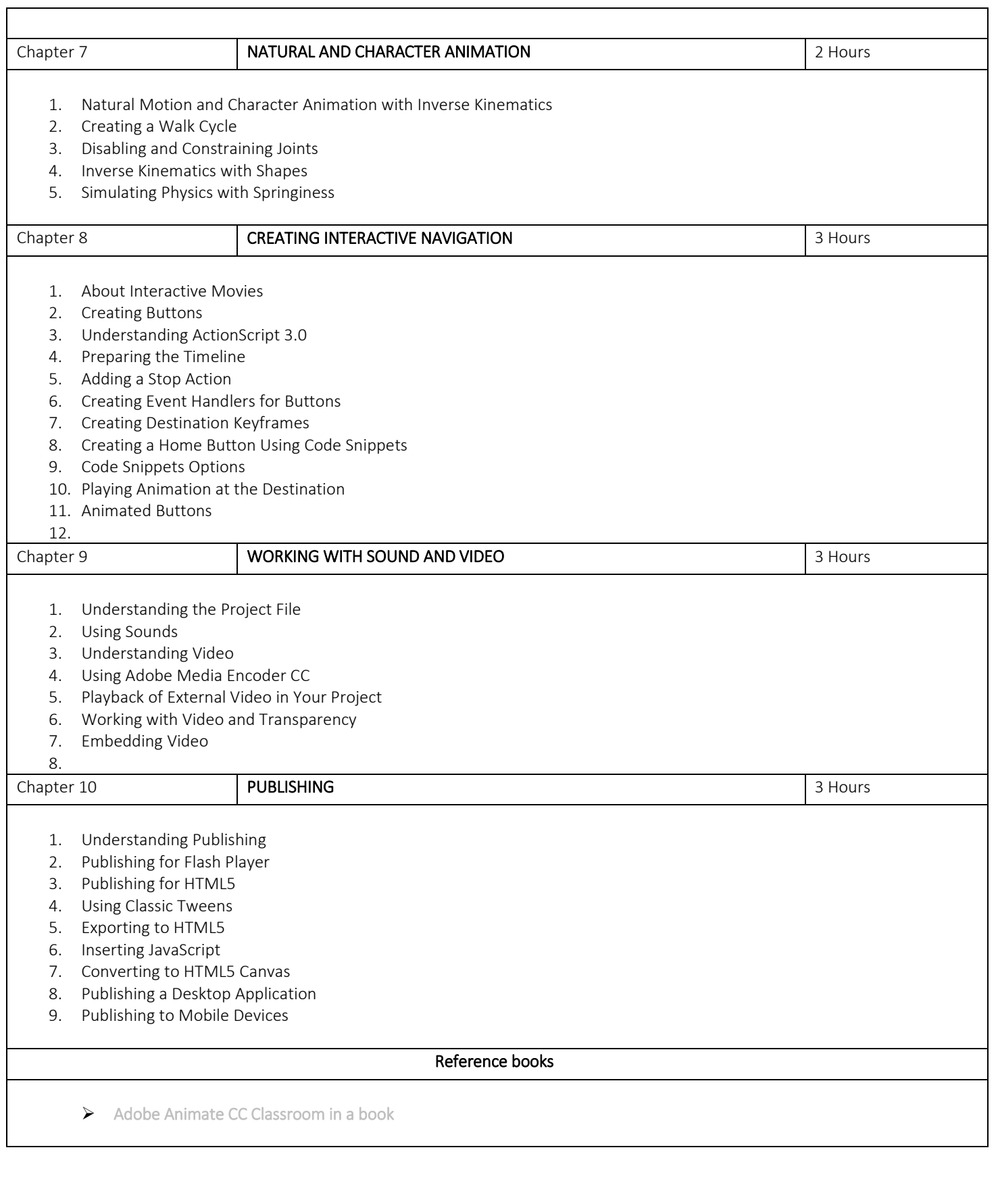

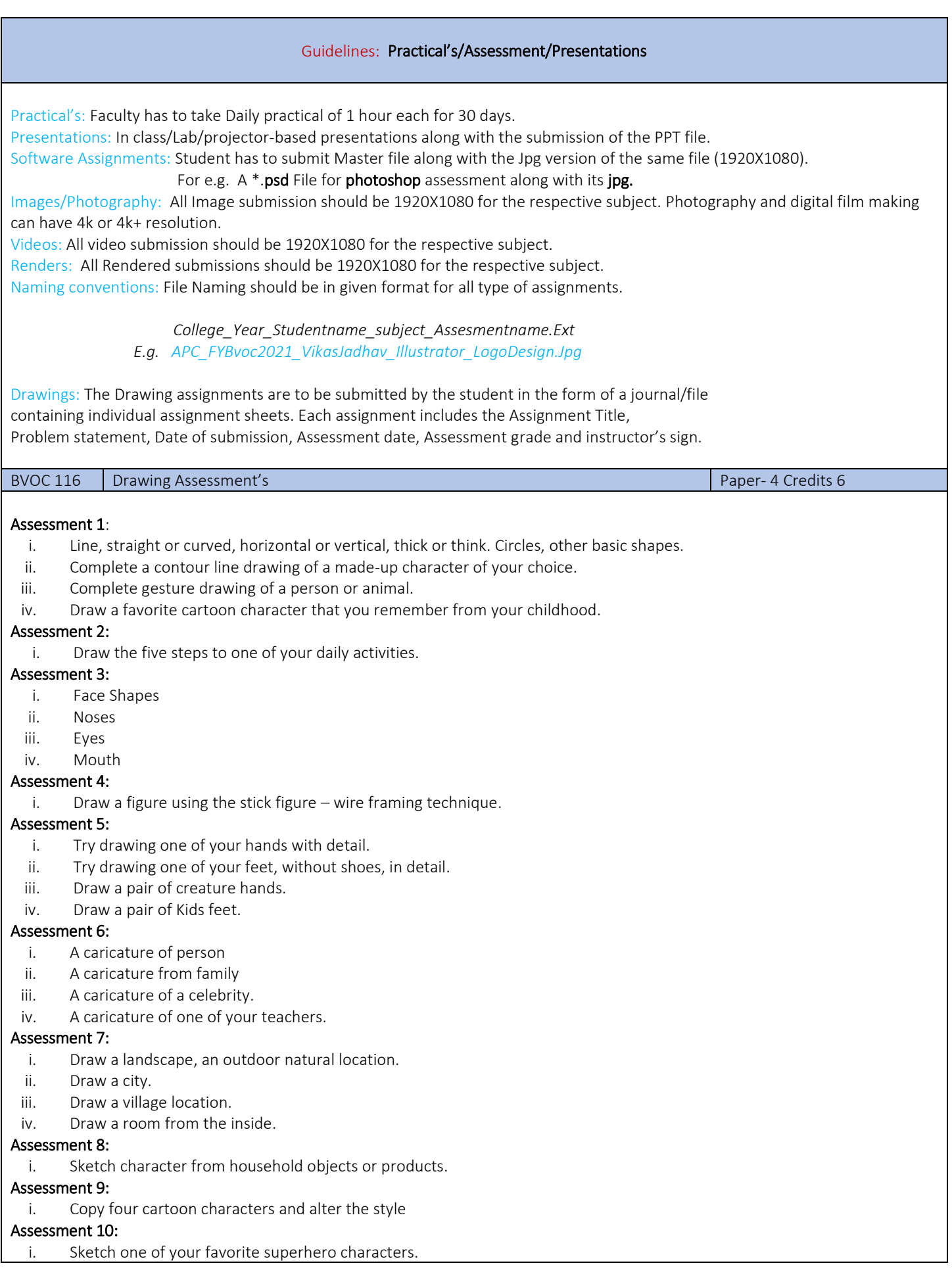

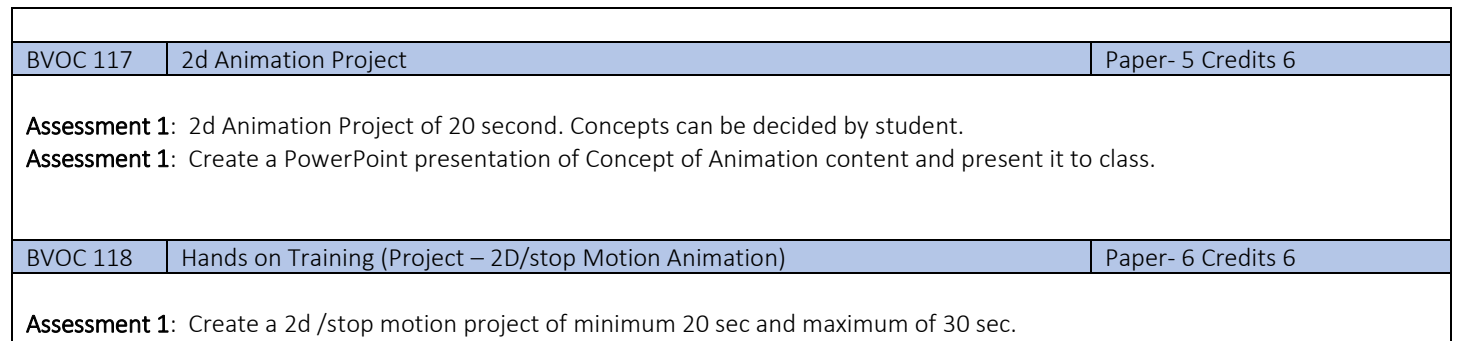

Sem 4 – Arch design, Communication and Personality development SY B.Voc

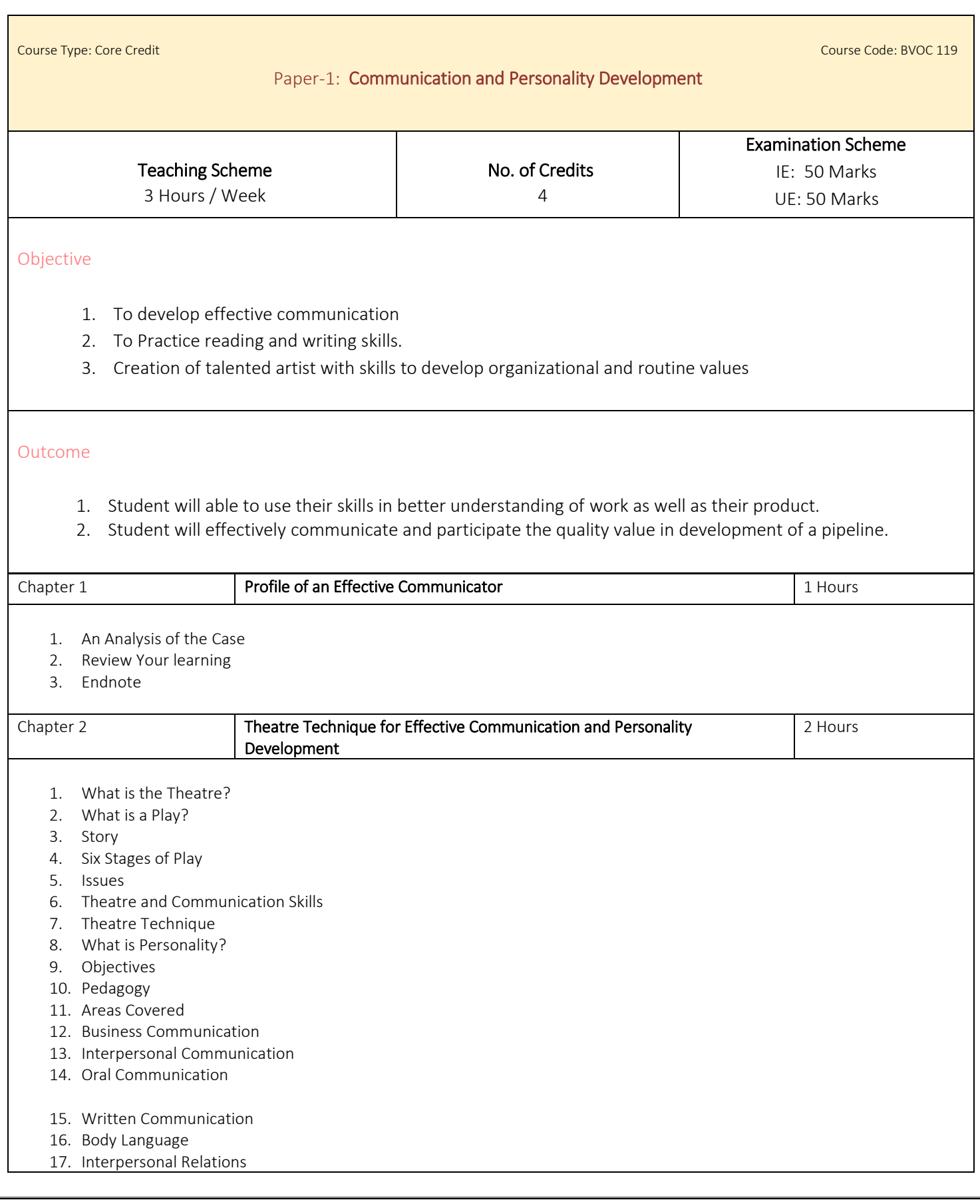

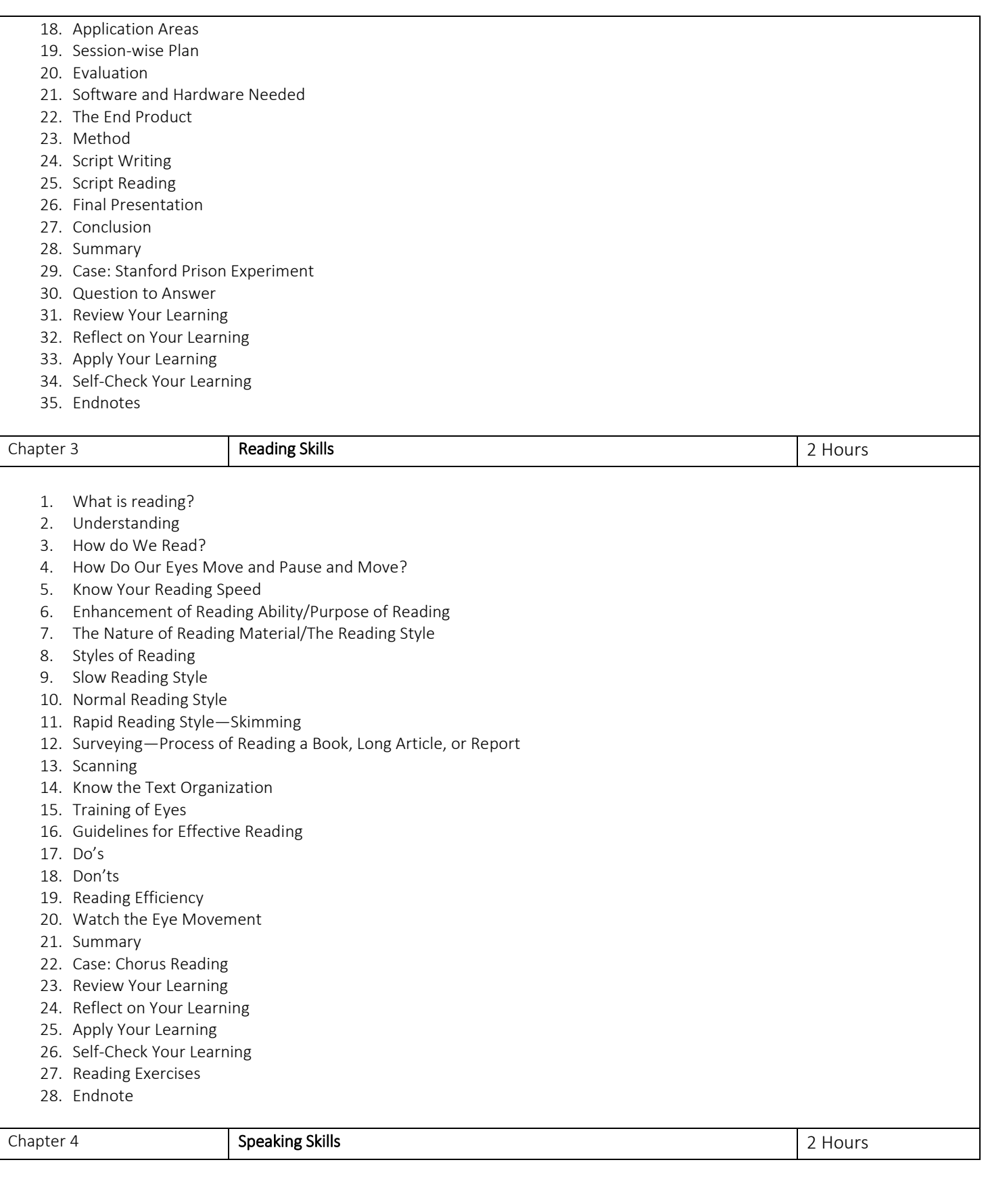

- 1. Speaking
- 2. The Art of Speaking
- 3. Goals of Speaking
- 4. Speaking Styles
- 5. The Speaking Process
- 6. Guidelines for Developing Speaking Skills
- 7. What is Oral Communication?
- 8. Importance of Oral Communication Skills
- 9. Choosing the Form of Communication
- 10. Principles of Successful Oral Communication
- 11. Guidelines for Effective Oral Communication
- 12. Barriers to Effective Oral Communication
- 13. Three Aspects of Oral Communication—Conversing, Listening, and Body Language
- 14. Intercultural Oral Communication
- 15. INTERCULTURAL COMMUNICATION
- 16. Oral Communication and Electronic Media
- 17. Phones
- 18. Voice Mail
- 19. Conference Calls
- 20. Cell Phones
- 21. Video Conferencing
- 22. Summary
- 23. Case: Dealing with outsourcing Backlash
- 24. Questions to Answer
- 25. Review Your Learning
- 26. Reflect on Your Learning
- 27. Apply Your Learning
- 28. Self-check Your Learning
- 29. Endnotes

#### Chapter 5 **Conversation Skills Conversation Skills Conversation Skills Conversation Skills Conversation Skills** 1. What is Conversation? 2. Social Conversation 3. Effective Conversation 4. Conversation Control 5. Controlling the Direction of Conversation 6. Managing Negative Responses 7. Noticing and Recognizing Cues and Clues 8. Interpreting Signs and Signals 9. Avoiding Parallel Conversation 10. Practicing Sequential Conversation 11. Using Reflection and Empathy 12. Cultivating a Sense of Timing 13. Summarizing 14. Transactional Analysis (TA) 15. Psychological Characteristics of Ego States 16. Applications of Conversation Control 17. Meetings 18. Being Assertive Without Being Aggressive 19. Controlled Response to Conversational Attacks 20. Negotiating Through Conversation Control 21. Summary 22. Case: Discussing Vandalism 23. Review Your Learning 24. Reflect on Your Learning

25. Apply Your Learning

26. Questions to Answer

27. Self-check Your Learning

28. Endnotes

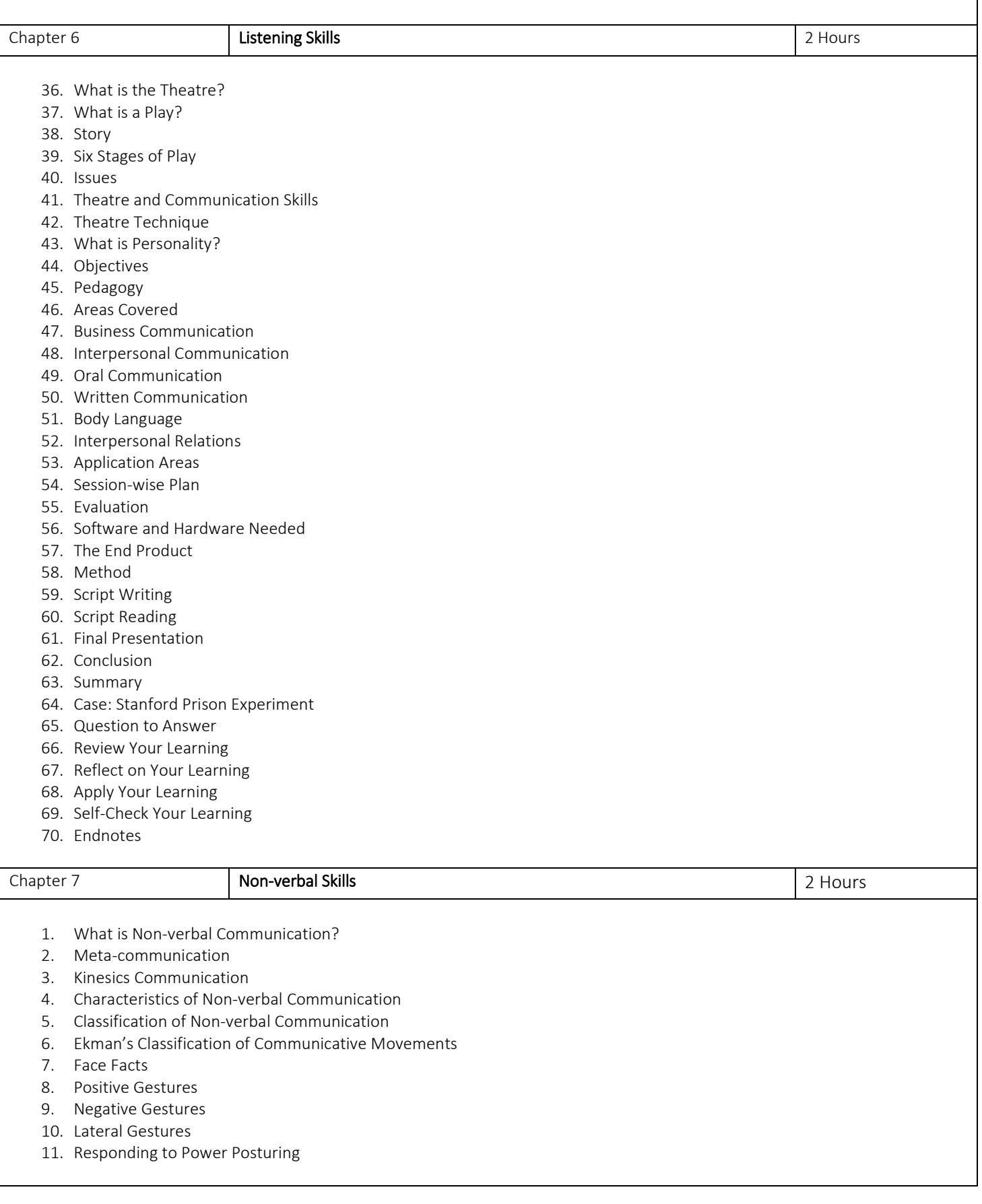

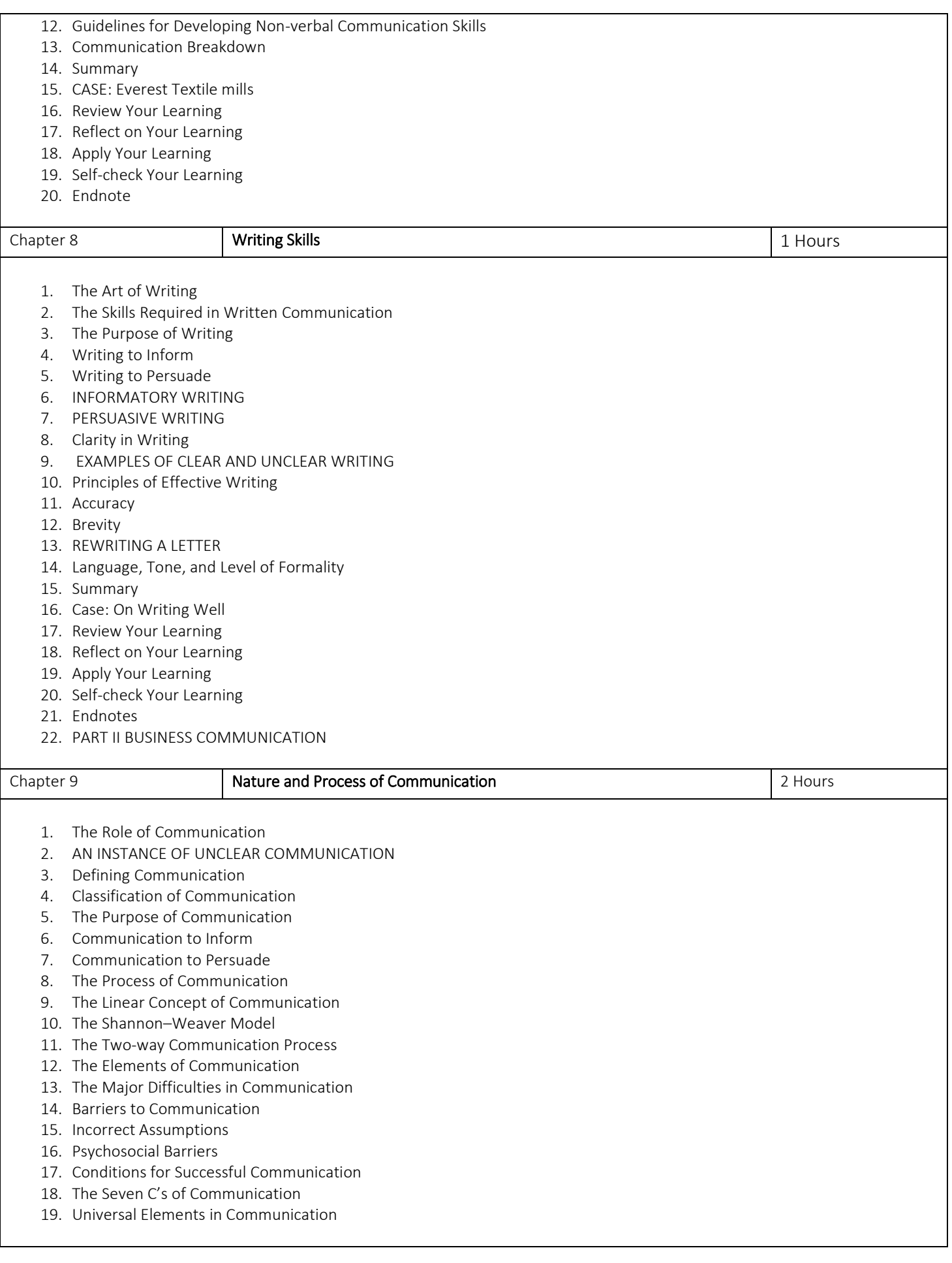

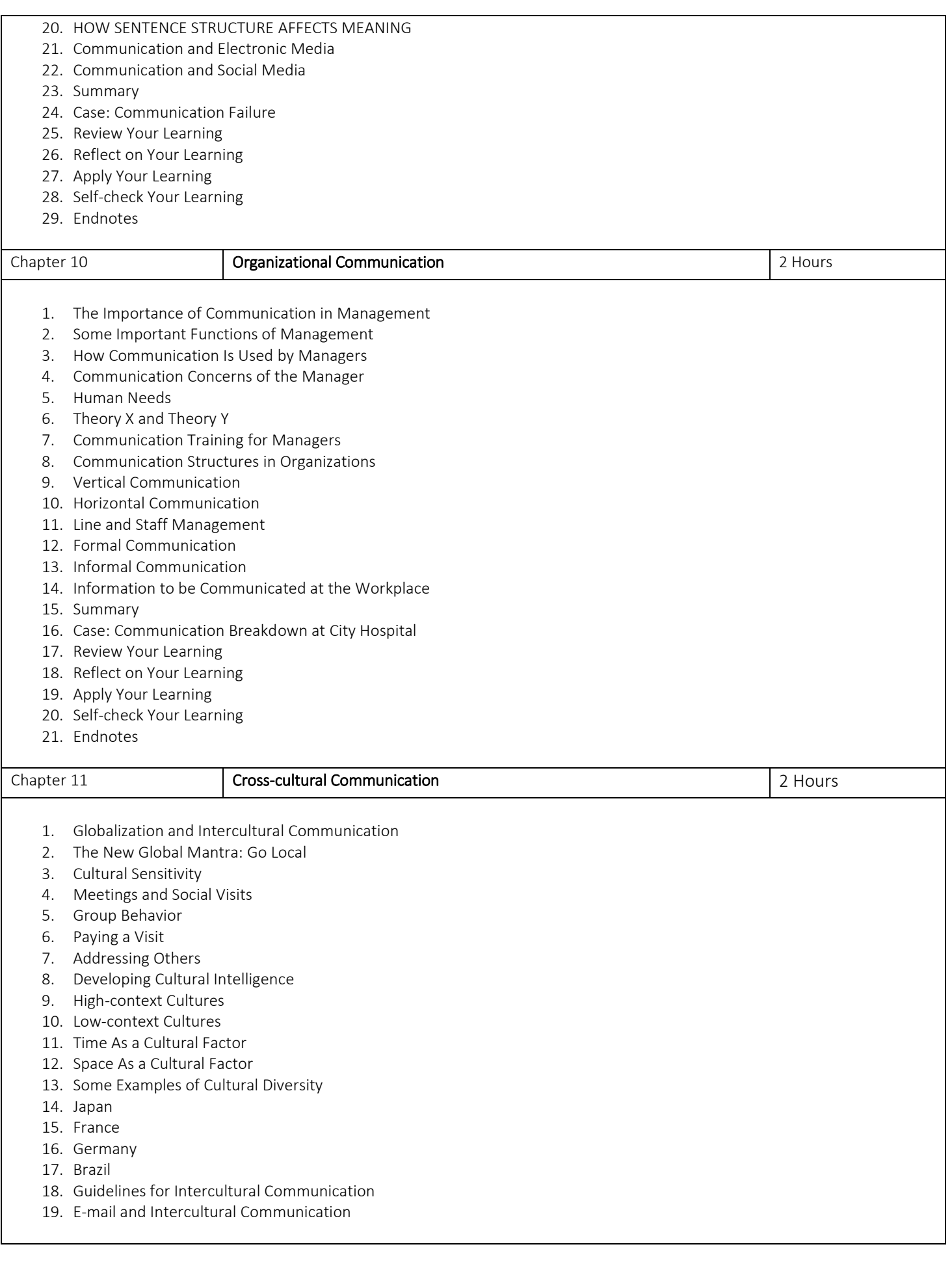

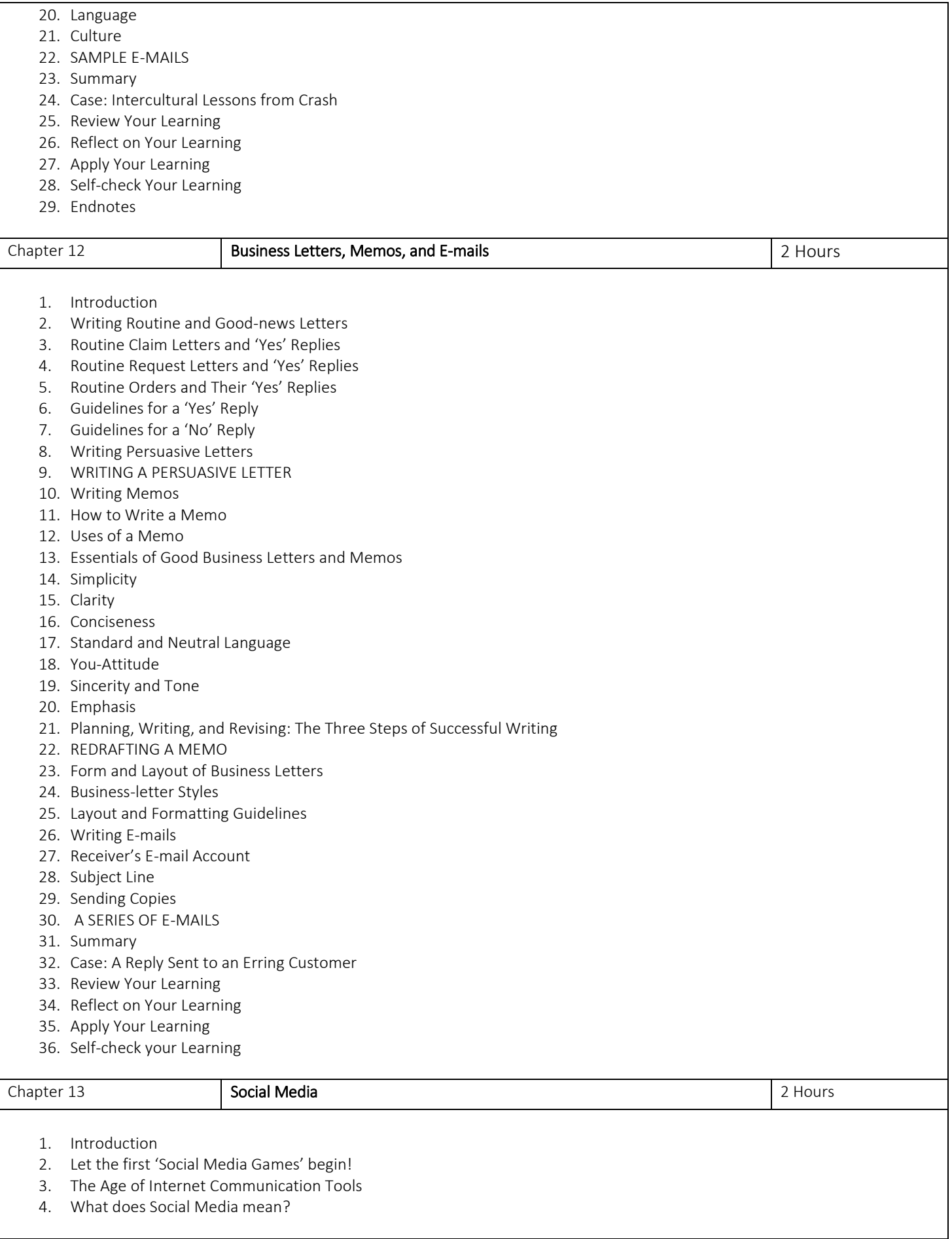

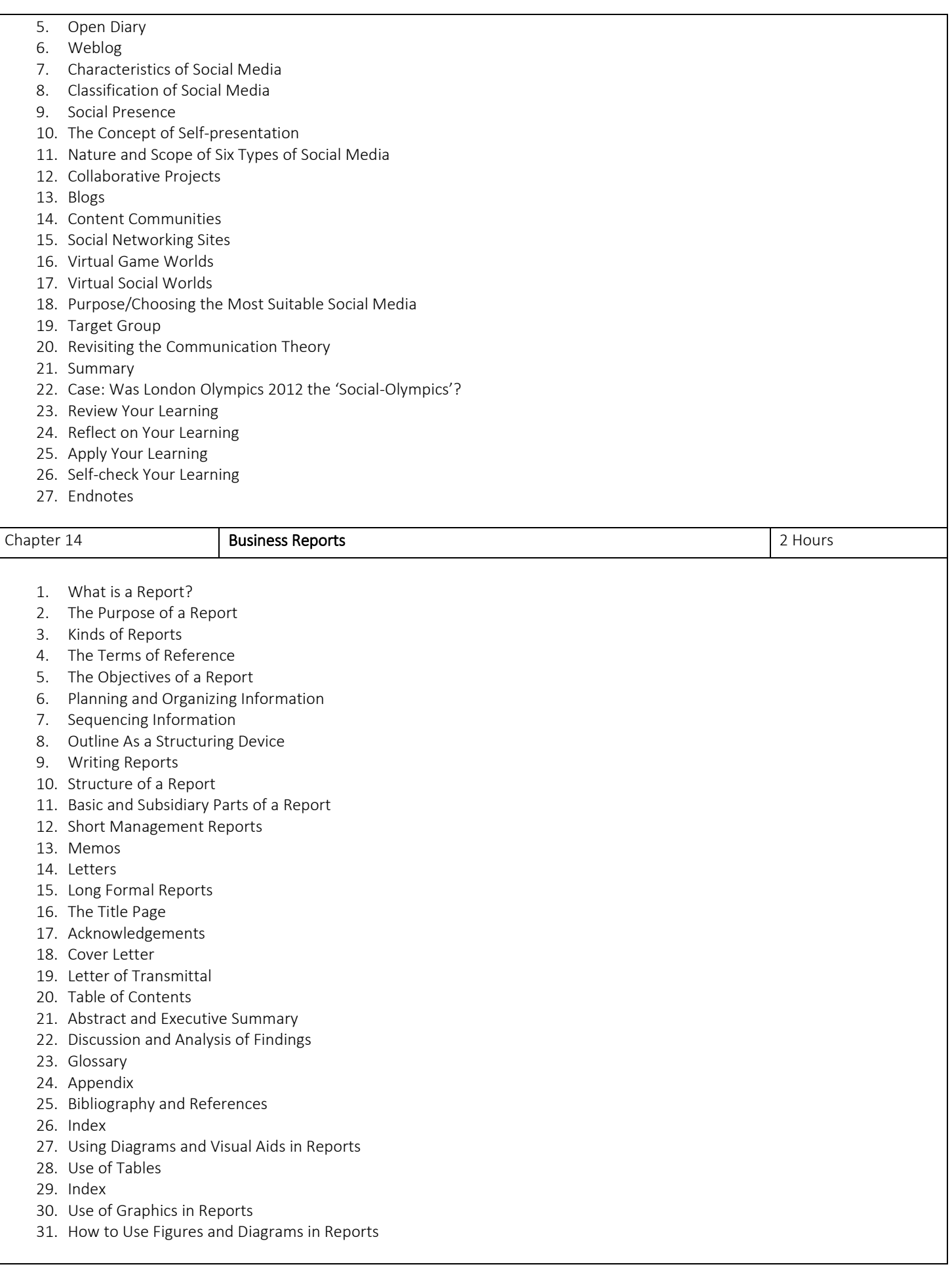

- 32. Summary
- 33. Case: Survey Report for India Representative Office of HRC Business School, France
- 34. Review Your Learning
- 35. Reflect on Your Learning
- 36. Apply Your Learning
- 37. Self-check Your Learning
- 38. Endnotes

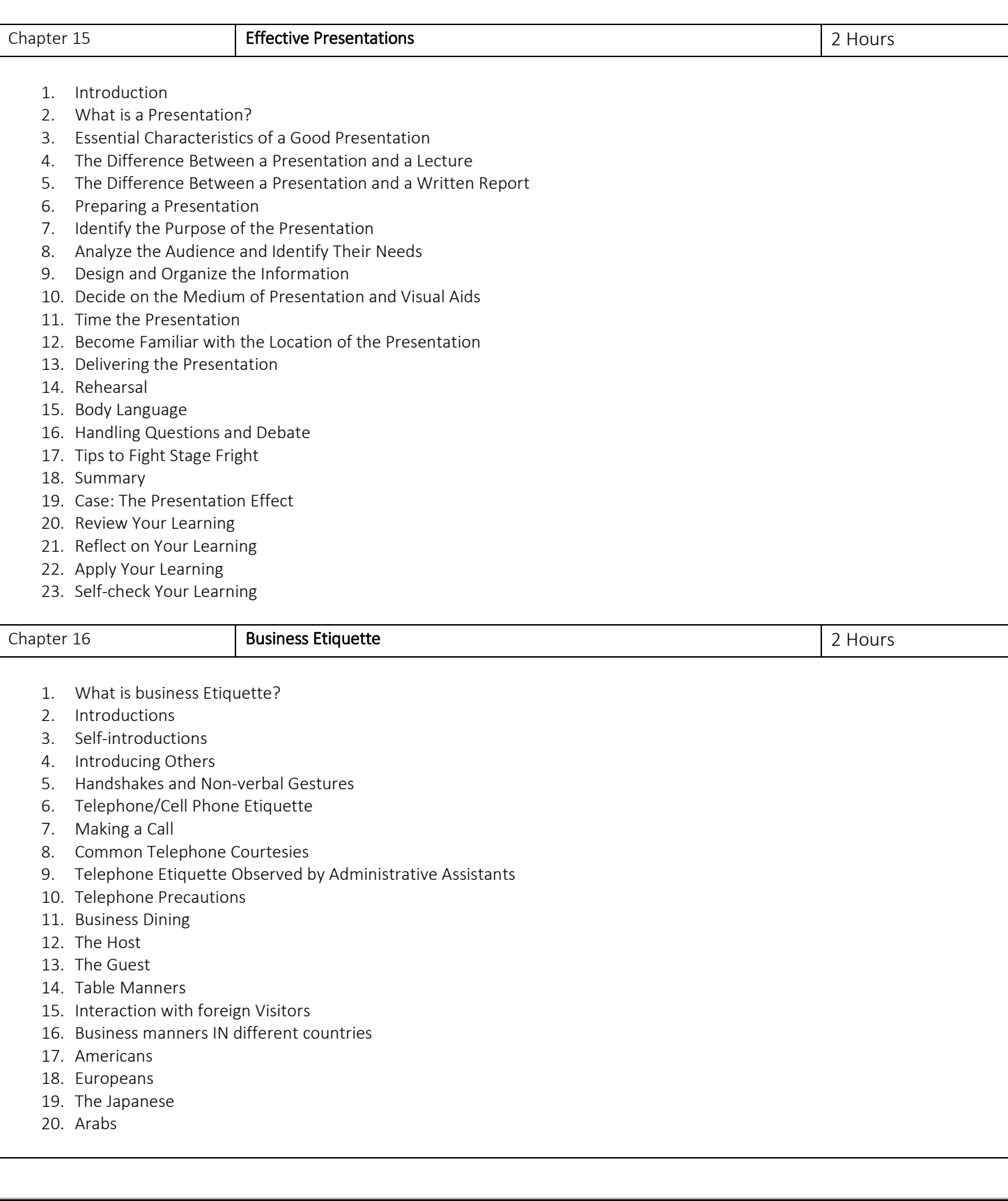

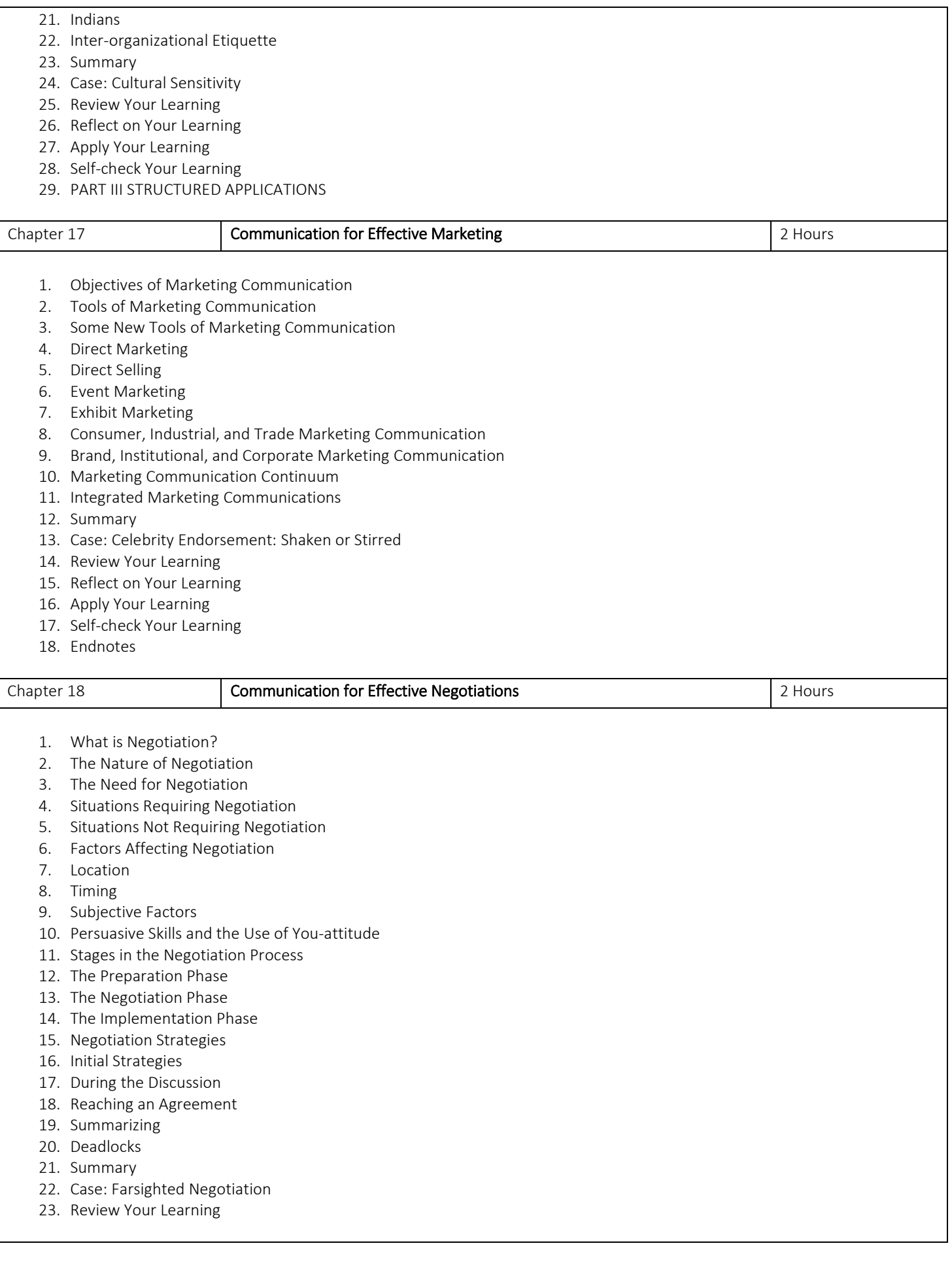

![](_page_26_Picture_278.jpeg)

![](_page_27_Picture_276.jpeg)

- 4. Objective
- 5. Selection of a Problem
- 6. The Role of Summer Project Mentors
- 7. Writing the Project Proposal
- 8. Components of the Summer Project Report
- 9. Cover and Title Page
- 10. Approval of Organization and Faculty Guides
- 11. Abstract

![](_page_28_Picture_244.jpeg)

Type: Core Credit Course Code: BVOC 120 Paper-2: 3D Architectural Design and Visualization Teaching Scheme 3 Hours / Week No. of Credits 4 Examination Scheme IE: 50Marks UE: 50Marks Objective 1) Learn design aspects and able to explore the emerging needs and technology for a good design. 2) To learn how to write for print and web color models 3) Students must be able to manipulate type to convey precisely what's intended and demonstrating the impact importance of good typography. 4) Outcome 1) Students will be able to understand about computer graphics. 2) Students can create a concept-based design as per the subject and theme. Chapter 1 **Introduction Introduction 1 Introduction 1 Introduction 1 Introduction** 1. 2. Understanding the user interface 3. The application button 4. The quick access toolbar 5. The info bar 6. The ribbon area 7. The file tabs 8. The View Cube and navigation bar 9. The selection cursor 10. The command line/palette 11. The user coordinate system 12. The layout tabs 13. The status bar toggles 14. Navigating in AutoCAD 15. Selecting and panning 16. Zooming in and out 17. Making selections 18. A simple selection 19. The selection windows 20. The crossing windows 21. The "window lasso" selection 22. The "crossing lasso" selection 23. Setting units and limits 24. Setting units 25. Setting limits

![](_page_30_Picture_260.jpeg)

27. Saving a drawing file as DWG

![](_page_30_Picture_261.jpeg)

![](_page_31_Picture_162.jpeg)

![](_page_32_Picture_264.jpeg)

![](_page_33_Picture_179.jpeg)

- 1. Can process best of visual imagery with realm
- 2. Learn advanced techniques in modifiers, compound objects, particles, vray and so on.

![](_page_33_Picture_180.jpeg)

![](_page_34_Picture_263.jpeg)

![](_page_35_Picture_282.jpeg)

- 16. Frosted Glass
- 17. Fine -Tuning
- 18. Final Render Settings
- 19. V -Ray
- 20. Indirect
- 21. Illumination

![](_page_36_Picture_300.jpeg)

![](_page_37_Picture_179.jpeg)

![](_page_38_Picture_268.jpeg)

- 1. Rendering
- 2. Passes
- 3. Element 3d for after effects
- 4. Compositing with after effect

#### Reference books

Greyscale gorilla Product visualization

![](_page_40_Picture_151.jpeg)